# Solução da Equação do Telégrafo pelo Método das Características usando uma Maplet

# Solution of the Telegraph Equation by the Method of Characteristics using a Maplet

Adilandri Mércio Lobeiro

Departamento Acadêmico de Matemática - DAMAT Universidade Tecnológica Federal do Paraná - UTFPR, Campo Mourão, PR, Brasil alobeiro@utfpr.edu.br

> Liliana Madalena Gramani Departamento de Matemática, DMAT Universidade Federal do Paraná - UFPR, Curitiba, PR, Brasil gramani@ufpr.br

> Eloy Kaviski Departamento de Hidráulica e Saneamento, DHS Universidade Federal do Paraná - UFPR, Curitiba, PR, Brasil eloy.dhs@ufpr.br

Juan Amadeo Soriano Palomino Departamento de Matemática, DMA Universidade Estadual de Maringá - UEM, Maringá, PR, Brasil jaspalomino@uem.br

Oilson Alberto Gonzatto Junior Universidade Estadual do Paraná - UNESPAR, Campo Mourão, PR, Brasil oilson.agjr@hotmail.com

Resumo: O presente artigo apresenta uma Maplet, programada via Maple, idealizada para obter a solução numérica, via Método das Características, de uma Equação Diferencial Parcial conhecida como Equação do Telégrafo. Este trabalho aborda, de início, algumas noções de Equações Diferenciais Parciais, segue com a apresentação

Recebido em 24/05/2013 - Aceito em 17/03/2014. RECEN 15(2) p. 153-179 jul/dez 2013 DOI: 10.5935/RECEN.2013.02.01

do modelo de um Circuito Elétrico expresso matematicamente por meio destas equações, trabalha com os conceitos necessários para entendimento desse fenômeno físico, descrevendo, passo a passo, os procedimentos que foram implementados para obter a solução numérica por meio do Método das Características; por fim, o funcionamento da Maplet desenvolvida sobre o raciocínio teórico é exposto e a solução numérica de um exemplo particular da Equação do Telégrafo é apresentada, com o auxílio da interface gráfica disponível no pacote Maple.

Palavras-chave: equação do telégrafo; Maplet; método das características.

Abstract: This paper presents a Maplet, programmed via Maple, designed for the numerical solution of a Partial Differential Equation known as the Telegraph Equation by the Method of Characteristics. This work initially addresses basic notions of Partial Differential Equations and proceeds with the presentation of the model of an Electrical Circuit expressed mathematically by means of these equations, working with the concepts needed to understand this physical phenomenon, describing step by step procedures that were implemented to obtain the solution through Method of Characteristics. Finally, the functionality of the Maplet developed on theoretical reasoning is exposed and the numerical solution of a particular example of the Telegraph Equation is presented with the aid of the Maple graphical interface.

Key words: telegraph equation; Maplet; characteristic method.

### 1 Introdução

Na Engenharia Elétrica, a Equação do Telégrafo é frequentemente usada em estudos para a monitoração e controle do tráfego de uma corrente elétrica. Esse tráfego pode ser descrito pelas variáveis, potencial V, corrente I, e carga Q. Se a rede é feita de simples cabos que conectam nós isolados, resistências, capacitâncias, bobinas, e a frequência é baixa, ela pode ser modelada dimensionalmente por uma série de elementos, com as propriedades materiais da resistência R, capacitância C e indutância L. Este modelo é chamado circuito elétrico.

Se a frequência é alta, de forma que o comprimento de onda é comparável com o

comprimento dos condutores, deve-se ser ainda mais preciso. Como o sinal não chega instantaneamente em todos os locais do circuito, ele se propaga como uma onda de voltagem e corrente ao longo de uma linha. Em todo caso, não se podem negligenciar as propriedades da resistência e indutância no decorrer do cabo. Se for considerado que o cabo é constituído de uma série de elementos infinitesimais, é possível modelar o sistema e obter o que é conhecido como Linha de Transmissão, descrita por uma Equação Diferencial Parcial (EDP) no espaço e tempo. Um famoso exemplo é a Equação do Telégrafo, no qual uma peça infinitesimal de um cabo de telégrafo é modelada como um circuito elétrico [1].

Neste artigo, observa-se a solução numérica da Equação do Telégrafo por meio do Método das Características[2], que transforma uma EDP em um sistema de Equações Diferenciais Ordinárias (EDOs).

O método foi implementado com o auxílio do software Maple que, atualmente, está em sua 17<sup>a</sup> edição. O uso desse software foi possível devido ao fato de a Universidade Tecnológica Federal do Paraná (Câmpus Campo Mourão) possuir a licença. Além de o Maple ter sua própria interface e ferramentas para resolução de diversos problemas matemáticos, já conhecidos, possui grande flexibilidade para desenvolvimento computacional, um campo destacado pela construção de Maplets [3].

Ao desenvolver uma Maplet, é possível, para o programador, personalizar e contextualizar os comandos a fim de torná-los intuitivos ao usuário final, além de ter em mãos a possibilidade de moldar representações gráficas, no intuito de facilitar o entendimento de certos conteúdos.

Nesse contexto, programou-se uma Maplet inspirada em um estudo de caso tendo como resultado a solução numérica da EDP em forma de tabela e gráficos em duas e três dimensões.

A estrutura deste artigo está disposta nas seguintes seções:

Equações Diferenciais Parciais de Segunda Ordem, na qual se apresenta a forma geral de uma EDP de segunda ordem;

Linhas de Transmissão - apresenta-se a dedução da Equação do Telégrafo;

As Curvas Características - descreve-se a obtenção das curvas características, necessárias para obter a solução da EDP;

O Método das Características, na qual se deduzem as fórmulas básicas para obter a Tensão, a partir das Equações Características;

Aplicação da Equação do Telégrafo - apresenta o exemplo que foi resolvido via Maplet e o resumo dos passos que foram necessários para obter a solução;

Solução do Problema Apresentado via Maplet - apresenta o funcionamento da Maplet implementada, explicitando alguns detalhes de sua funcionalidade e resultados;

Conclusão - considerações a respeito do trabalho, enfocando a utilização da Maplet.

### 2 Equações diferenciais parciais de segunda oredem

Seja  $Ω ⊂ IR<sup>2</sup>$  um conjunto aberto e sejam  $C<sup>0</sup>(Ω)$  e  $C<sup>2</sup>(Ω)$  os espaços das funções *u* :  $Ω \longrightarrow IR$  contínua e duas vezes continuamente diferenciáveis em  $Ω$ , respectivamente. Seja L um operador diferencial definido por

$$
L : C2(\Omega) \longrightarrow C0(\Omega)
$$
  
\n
$$
u \longrightarrow Lu = A(x, t)u_{xx} + B(x, t)u_{xt} + C(x, t)u_{tt},
$$
\n(1)

onde A,B,C : *Ω* −→ IR são funções reais que dependem das variáveis independentes x e t. Além disso, para todo (x, t) ∈ *Ω*, pelo menos um dos coeficientes, A, B ou C é não nulo, ou seja,  $A^2(x,t) + B^2(x,t) + C^2(x,t) > 0$ . Tem-se que L é um operador linear, isto é, para todo par de funções <sup>u</sup>, <sup>v</sup> <sup>∈</sup> <sup>C</sup>2(*Ω*) e todo par de números reais  $\alpha$ ,  $\beta \in \mathbb{R}$ , verifica-se que  $L(\alpha u + \beta v) = \alpha Lu + \beta Lv$ .

Considere uma função F definida em  $\Omega \times \mathbb{R}^3$  tal que, a cada ponto  $(x, t, \xi, \eta, \varsigma) \in$  $Ω × IR<sup>3</sup>$ , associa um número real  $F(x, t, ξ, η, ζ)$ , ou seja

$$
F : \Omega \times \mathbb{R}^3 \longrightarrow \mathbb{R}
$$
  

$$
(x, t, \xi, \eta, \varsigma) \longmapsto F(x, t, \xi, \eta, \varsigma).
$$
 (2)

Definição 2.1 (EDP de Segunda Ordem Quase Linear): Denomina-se equação diferencial parcial de segunda ordem, quase linear, na incógnita  $u(x, t)$ , a uma equação do tipo

$$
Lu = F(x, t, u, u_x, u_t),
$$
\n(3)

sendo L e F definidas em (1) e (2), respectivamente. *[*4*]*.

Definição 2.2 (Solução de uma EDP de Segunda Ordem Quase Linear): Denomina-se solução clássica de (3) uma função u(x, t), de classe C<sup>2</sup>(Ω), tal que a igualdade (3) seja verificada pontualmente em *Ω [*4*]*.

### 3 Linhas de transmissão

Considere-se uma linha de transmissão de dois fios, cujo diagrama está ilustrado na figura 1, onde  $I_T$  e  $V_T$  representam, respectivamente, a intensidade de corrente e a tensão no ponto de emissão, e  $I_R$  e  $V_R$ , são as mesmas grandezas mas correspondentes ao ponto de recepção.

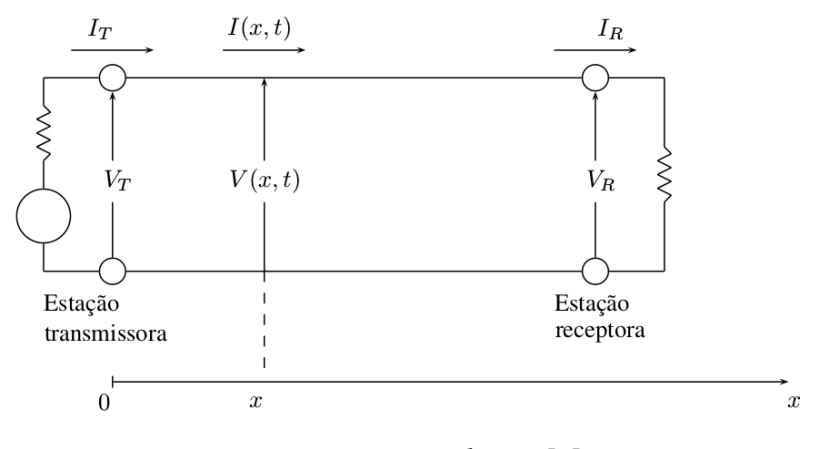

Figura 1. Circuito Elétrico *[*5*]*.

 $I(x, t)$  e  $V(x, t)$  representam a intensidade de corrente e a tensão num ponto x da linha de transmissão, no instante t. Para derivar as equações diferenciais a que devem satisfazer, analisa-se o que se passa num pequeno trecho da linha, entre o ponto x e x + *Δ*x [5]. Traça-se um modelo de circuito elétrico nesse intervalo e explicam-se os vários parâmetros aí indicados conforme figura 2.

Os condutores que constituem a linha de transmissão são feitos de metal resistivo, formando um arranjo de resistências, em série. Supõe-se que o condutor seja uniforme e, portanto, que a resistência por unidade de comprimento seja constante. Denotando-se a Resistência por R, que é dada, em Ohm/quilômetro [5]. A Lei de

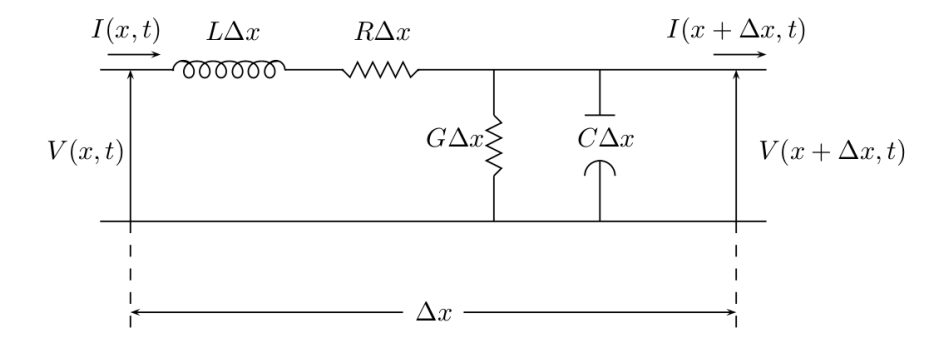

Ohm diz que a queda de tensão em um intervalo de comprimento *Δ*x é R*Δ*x I(x, t).

Figura 2. Circuito Elétrico em um intervalo *[*5*]*.

Uma certa indutância, em série, é também produzida no condutor, pela razão seguinte: a Lei de Ampère diz que campos magnéticos em torno do contorno são criados pela corrente elétrica; a Lei de Faraday diz que variações nesses campos induzem uma força eletromotriz retroativa no condutor [5]. Supondo-se que essa indutância, designada por L, seja constante por unidade de comprimento, ela é dada em henry/quilômetro [5]. A queda de tensão, num intervalo de comprimento *Δ*x, é dada por L*Δ*x*∂* I(x, t)*/∂* t.

Os condutores agem, de certo modo, como um capacitor e, assim, uma certa capacitância C em paralelo deve aparecer, dada em farad/quilômetro, sendo constante por unidade de comprimento. A corrente, através desse capacitor, é C*Δ*x*∂* V (x, t)*/∂* t.

Na prática, não é possível isolar completamente os dois condutores. Assim, desenvolve-se uma certa condutância G, em paralelo, a qual supõe-se ser constante por unidade de comprimento. A condutância é uma espécie de inverso da resistência e pode ser dada em Ohm/quilômetro. A corrente através dessa condutância é G*Δ*xV (x, t)  $[5]$ .

A primeira Lei de Kirchhoff estabelece que a soma algébrica das forças eletromotrizes em circuito fechado é zero. Assim, para um t fixado

$$
V(x,t) - R\Delta x I(x,t) - L\Delta x \frac{\partial I(x,t)}{\partial t} - V(x+\Delta x,t) = 0,
$$

de onde segue que

$$
RI(x,t) + L \frac{\partial I(x,t)}{\partial t} = -\frac{V(x+\Delta x,t) - V(x,t)}{\Delta x}.
$$

Passando o limite, quando *Δ*x → 0,

$$
LI_t + RI = -V_x \tag{4}
$$

A segunda Lei de Kirchhoff diz que a soma das correntes chegando num nó do circuito elétrico é igual à soma das correntes saindo do referido nó [5]. Aplicando essa lei ao circuito da figura 2, tem-se que

$$
I(x + \Delta x, t) = I(x, t) - G\Delta x V(x + \Delta x, t) - C\Delta x \frac{\partial V(x + \Delta x, t)}{\partial t}.
$$

Dividindo ambos os membros por *Δ*x e passando o limite quando *Δ*x → 0, obtém-se

$$
CVt + GV = -Ix . \t\t(5)
$$

Derivando a equação (4) em relação a t e a equação (5) em relação a x, tem-se

$$
LI_{tt} + RI_t = -V_{xt} \t{6}
$$

e

$$
CV_{tx} + GV_x = -I_{xx} . \tag{7}
$$

Multiplicando a equação (6) por C,

$$
LCI_{tt} + RCI_t = -CV_{xt} \t\t(8)
$$

Subtraindo (7) e (8), tem-se

$$
I_{xx} - LCI_{tt} - RCI_t + GV_x = 0.
$$
 (9)

Substituindo (5) em (9), tem-se

$$
I_{xx} - LCI_{tt} - (RC + GL)I_t - (GR)I = 0 , \qquad (10)
$$

que é conhecida como a Equação do Telégrafo. Pode, escrevê-la na forma,

$$
I_{xx} - c^{-2}I_{tt} - aI_t - bI = 0 , \t\t(11)
$$

onde,  $c^2 = (LC)^{-1}$ ,  $a = RC + GL$  e  $b = RG$ . Analogamente, mostra-se que

$$
V_{xx} - c^{-2}V_{tt} - aV_t - bV = 0.
$$
 (12)

Representando por  $u(x, t)$  a corrente, a equação (11) fica

$$
-c^{-2}u_{tt} + 1u_{xx} - au_t - bu = 0. \tag{13}
$$

Multiplicando a equação (13) por  $-c^2$ , obtém-se

$$
-c2uxx + utt + (p+q)ut + pqu = 0 , \t\t(14)
$$

onde  $p = C/G$  e  $q = R/L$  [2].

### 4 As curvas características

Seja I um intervalo da reta IR. Considere uma parametrização plana, que é uma aplicação contínua *γ* : I −→ IR, onde a variável s ∈ I é chamada de parâmetro de *γ* . A imagem de  $\gamma$ ,  $Im \gamma = \{g \in \mathbb{R}^2, g = \gamma(s), s \in I\}$  é chamada de arco parametrizado ou traço. A  $Im\gamma$  é simples se existe um único  $s \in I$  tal que  $\gamma(s) = g$ . Um arco parametrizado simples é constituído de pontos simples.

Uma parametrização diferenciável plana é uma aplicação *γ* : *I* → IR<sup>2</sup> diferenciável em todo ponto de *I*. Um ponto  $s_0 \in I$  é dito regular se  $\gamma'(s_0) \neq 0$ . Se  $\gamma'(s) \neq 0$ 0,∀s ∈ I, diz-se que a parametrização diferenciável é regular.

Considere as equações paramétricas da curva *γ* dada por

LOBEIRO, A. M. et al.

$$
\gamma : x = \varphi(s) \quad e \quad t = \psi(s) \quad , \quad 0 \le s \le 1 \quad , \tag{15}
$$

onde *γ* é sem auto interseções e regular, ou seja, *γ* é constituída de pontos simples e *γ'*(*s*) ≠ 0, ∀*s* ∈ *I*. Como *γ*(*s*) = (*x*(*s*), *t*(*s*)) = (*φ*(*s*),  $\phi$ (*s*)), ao menos uma função coordenada tem derivada não nula, qualquer que seja *s* , ou ainda, (*d x / d s* )<sup>2</sup> +(*d t / d s* )<sup>2</sup> > 0 em [0, 1].

O Problema de Cauchy, para a equação diferencial quase linear  $Lu = F(x, t, u, u_x, w_y)$  $u_t$ ), consiste em determinar uma solução  $u(x, t)$  para esta equação, conhecendo-se os valores de *u* e das derivadas  $u_x$ ,  $u_t$  sobre  $\gamma$ . Simbolicamente, escreve-se

$$
Lu = F(x, t, u, u_x, u_t) \quad \text{em} \quad \Omega
$$
  
\n
$$
u(x, t) \quad \text{sobre} \quad \gamma
$$
  
\n
$$
u_x(x, t) \quad \text{sobre} \quad \gamma
$$
  
\n
$$
u_t(x, t) \quad \text{sobre} \quad \gamma.
$$
  
\n(16)

Vamos introduzir uma notação, para tornar mais simples o texto. Assim, representando por m, p, q as seguintes funções definidas sobre *γ* , tem-se:

$$
\begin{cases}\n m(s) = u(x, t) \text{ com } (x, t) \in \gamma \\
 p(s) = u_x(x, t) \text{ com } (x, t) \in \gamma \\
 q(s) = u_t(x, t) \text{ com } (x, t) \in \gamma.\n\end{cases}
$$
\n(17)

Considere u uma solução do problema de Cauchy (16). São conhecidas sobre *γ* as funções u, u<sub>x</sub> e u<sub>t</sub>, consequentemente,  $m(s)$ ,  $p(s)$ ,  $q(s)$  e  $F(\varphi(s), \psi(s), m(s), p(s))$ q(s)). Portanto, são conhecidas as derivadas  $dp/ds$  e  $dq/ds$ . Assim, as derivadas segundas  $u_{xx}$ ,  $u_{xt}$  e  $u_{tt}$  são determinadas, sobre  $\gamma$ , por meio do sistema:

$$
\begin{cases}\n\frac{dx}{ds}u_{xx}(x,t) + \frac{dt}{ds}u_{xt}(x,t) + 0u_{tt}(x,t) = \frac{dp}{ds} \\
0 u_{xx}(x,t) + \frac{dx}{ds}u_{xt}(x,t) + \frac{dt}{ds}u_{tt}(x,t) = \frac{dq}{ds} \\
A(x,t)u_{xx}(x,t) + B(x,t)u_{xt}(x,t) + C(x,t)u_{tt}(x,t) = F.\n\end{cases}
$$
\n(18)

Observe, uma vez mais, que (18) está sendo considerado sobre a curva *γ* , isto é, para  $x = \varphi(s)$  e  $t = \psi(s)$ . Na forma matricial

$$
\begin{bmatrix}\n\frac{dx}{ds} & \frac{dt}{ds} & 0 \\
0 & \frac{dx}{ds} & \frac{dt}{ds} \\
A(x, t) & B(x, t) & C(x, t)\n\end{bmatrix}\n\begin{bmatrix}\nu_{xx}(x, t) \\
u_{xt}(x, t) \\
u_{tt}(x, t)\n\end{bmatrix} = \begin{bmatrix}\n\frac{dp}{ds} \\
\frac{dq}{ds} \\
F\n\end{bmatrix}.
$$
\n(19)

Para s fixo, temos um sistema linear cujo determinante

$$
\delta = C(x,t) \left(\frac{dx}{ds}\right)^2 - B(x,t) \left(\frac{dt}{ds}\right) \left(\frac{dx}{ds}\right) + A(x,t) \left(\frac{dt}{ds}\right)^2. \tag{20}
$$

Do estudo de sistema de equações lineares, conclui-se:

- Se  $\delta \neq 0$  o sistema linear (18) é determinado e sua solução pode ser obtida [4].
- Quando  $\delta = 0$  o sistema (18) é indeterminado ou impossível.
- Definição 4.1 (Curvas Características): i) Denomina-se curva característica para a equação (3), a curva γ sobre a qual  $\delta = 0$ , isto é,

$$
C(x,t)\left(\frac{dx}{ds}\right)^2 - B(x,t)\left(\frac{dt}{ds}\right)\left(\frac{dx}{ds}\right) + A(x,t)\left(\frac{dt}{ds}\right)^2 = 0.
$$
 (21)

ii) As curvas γ tais que  $\delta \neq$  0 denominam-se não características.

A seguir serão apresentados alguns resultados que permitem o cálculo das curvas características da equação (3).

### Teorema 4.1: Se

i) A(x, t) �= 0 sobre *γ* , as curvas características de L são as soluções da equação diferencial

ordinária:

$$
A(x,t)\left(\frac{dt}{dx}\right)^2 - B(x,t)\left(\frac{dt}{dx}\right) + C(x,t) = 0.
$$
 (22)

ii)  $C(x, t) \neq 0$  sobre *γ*, as curvas características de L são as soluções da equação diferencial ordinária:

$$
C(x,t)\left(\frac{dx}{dt}\right)^2 - B(x,t)\left(\frac{dx}{dt}\right) + A(x,t) = 0.
$$
 (23)

iii)  $A(x, t) = C(x, t) = 0$  sobre  $\gamma$ , as curvas características de L são as retas  $x =$  constante,  $t =$  constante, isto é, a dupla família de retas paralelas aos eixos coordenados.

Definição 4.2: Considere a equação

$$
A(x,t)u_{xx}(x,t) + B(x,t)u_{xt}(x,t) + C(x,t)u_{tt}(x,t) = F(x,t,u,u_x,u_t) \ . \tag{24}
$$

Diz-se que ela é:

- i) Hiperbólica em  $\Omega$ , quando  $B^2(x,t) 4A(x,t)C(x,t) > 0$  em  $\Omega$ .
- ii) Parabólica em  $\Omega$ , quando  $B^2(x,t) 4A(x,t)C(x,t) = 0$  em  $\Omega$ .
- iii) *Elíptica em* Ω, quando  $B^2(x,t) 4A(x,t)C(x,t) < 0$  em Ω.

Observação 4.1: Note-se que sendo Lu o operador da equação (3) diz-se, também, que ele é hiperbólico, parabólico ou elíptico como no caso da equação.

Observação 4.2: Da definição (4.2) e da observação (4.1), conclui-se que, no caso hiperbólico, há duas famílias distintas de características; no caso parabólico uma única e no caso elíptico não há características reais *[*4*]*.

O processo repete-se para as Invariantes de Riemann, que são transformações matemáticas feitas em um sistema de equações diferenciais parciais de primeira ordem quase lineares para torná-lo mais facilmente solucionável, ou ainda, as Invariantes de

Riemann são constantes ao longo das curvas características das equações diferenciais parciais e, por isso, recebem esse nome. Para obter as Invariantes de Riemann, calcula-se o determinante

$$
det\begin{pmatrix} \frac{dx}{ds} & \frac{dp}{ds} & 0 \\ 0 & \frac{dq}{ds} & \frac{dt}{ds} \\ A(x, t) & F & C(x, t) \end{pmatrix} = 0,
$$
 (25)

o que fornece

$$
C(x,t)\left(\frac{dq}{ds}\right)\left(\frac{dx}{ds}\right) + A(x,t)\left(\frac{dt}{ds}\right)\left(\frac{dp}{ds}\right) - F\left(\frac{dx}{ds}\right)\left(\frac{dt}{ds}\right) = 0.
$$
 (26)

Se *d t | d s* ≠ 0 ao longo da curva, obtém-se

$$
C(x,t)\left(\frac{dx}{dt}\right)\left(\frac{dq}{ds}\right) + A(x,t)\left(\frac{dp}{ds}\right) - F\left(\frac{dx}{ds}\right) = 0.
$$
 (27)

Para equações hiperbólicas, obtém-se, pelo Teorema 4.1, dois valores distintos para d x*/*d t. Assim a equação (27) dá origem a duas equações a partir das quais obtêmse d p*/*d s e d q*/*d s, o que pode ser aproximado por diferenças finitas para obter p e  $q$ .

## 5 O método das características

Para este método, constrói-se uma grade regularmente espaçada, como mostra a figura 3. O ponto L representa a posição da seção à esquerda, da qual se originará uma onda infinitesimal, que chegará na seção P depois de um intervalo de tempo *Δ*t. Similarmente, o ponto R representa a posição da seção à direita da onda infinitesimal, que chegará na seção P depois do intervalo de tempo *Δ*t.

A figura 3 mostra o ponto P como solução, num tempo posterior, com as características positiva  $(f)$  e negativa  $(g)$  passando por ele. Estas interceptam a linha de tempo anterior  $t$  nos pontos  $L$  e  $R$ , respectivamente.

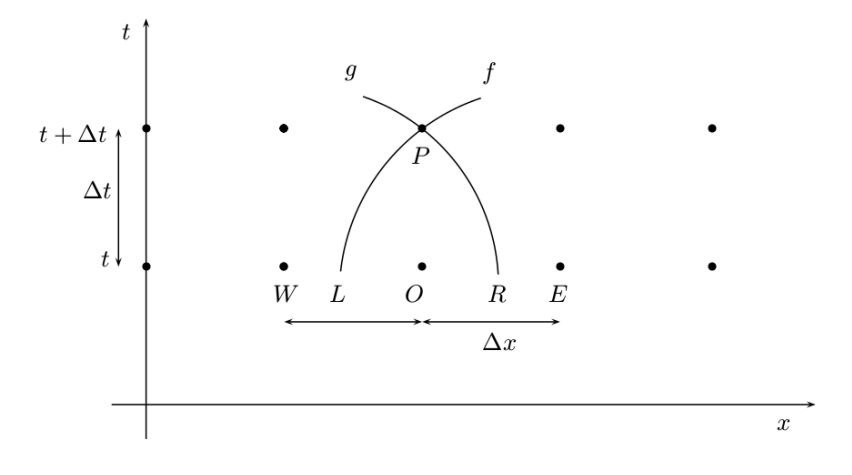

Figura 3. Curvas Características *[*6*]*.

Observando a equação do Telégrafo, dada em (14), e a equação (24), obtém-se que,  $A(x, t) = -c^2$ ,  $B(x, t) = 0$  e  $C(x, t) = 1$ , concluindo-se que se trata de uma equação hiperbólica. Como  $A(x, t) \neq 0$ , tem-se do Teorema (4.1) e da equação (22), que as inclinações características são dadas por

$$
\frac{dx}{dt} = c \tag{28}
$$

e

$$
\frac{dx}{dt} = -c \t{,} \t(29)
$$

o que implica que as características são linhas retas. A figura 4 mostra em detalhes as características associadas ao ponto P.

A inclinação da curva, característica positiva, que cruza a linha de tempo t no ponto L, é dada por  $dx/dt = c = f(x, t)$ , que é a mesma quando passar por P. O problema é que não se sabe os valores em L e P, ou seja, desconhece  $x_p, x_L, u_p$  e  $u_L$ . De forma análoga, estende-se essa ideia para a característica negativa (g ) que passa por *P* e *R*, cuja inclinação é dada por  $dx/dt = −c = g(x, t)$  [7].

Deseja-se obter a solução numérica da EDP de segunda ordem dada por (3), para

isso, especifica-se  $u_x$  e  $u_t$  em uma curva inicial  $\gamma$ , da forma (15) (desde que não seja uma característica), então pode calcular a solução da equação (3), caso esta seja hiperbólica, usando a expansão em Série de Taylor.

Importante notar que não se pode, em geral, calcular todos os termos de uma Série de Taylor infinita em um tempo finito. Escolhe-se, portanto, a abordagem simples de usar uma aproximação de Taylor de Primeira Ordem, dada por

$$
u(x + \Delta x, t + \Delta t) \approx u(x, t) + \Delta x u_x(x, t) + \Delta t u_t(x, t), \tag{30}
$$

para construir um sistema numérico útil para resolver equações hiperbólicas com dados de Cauchy. Deve-se observar que a equação (30) é apenas uma aproximação e, para qualquer utilização prática, as quantidades *Δ*x e *Δ*t devem ser pequenas.

A aproximação usual para determinar a inclinação das características é usar o ponto que possui a mesma abscissa que o ponto  $P$ , mas no nível de tempo conhecido, isto é, os valores no ponto O. Ao construir a malha, identifica-se, no primeiro intervalo de tempo, os pontos  $x_O$ ,  $x_E$  e  $x_W$  e as condições iniciais  $u_O$ ,  $u_E$  e  $u_W$ . Objetiva-se encontrar  $u_p$  em um intervalo de tempo posterior  $t + \Delta t$ .

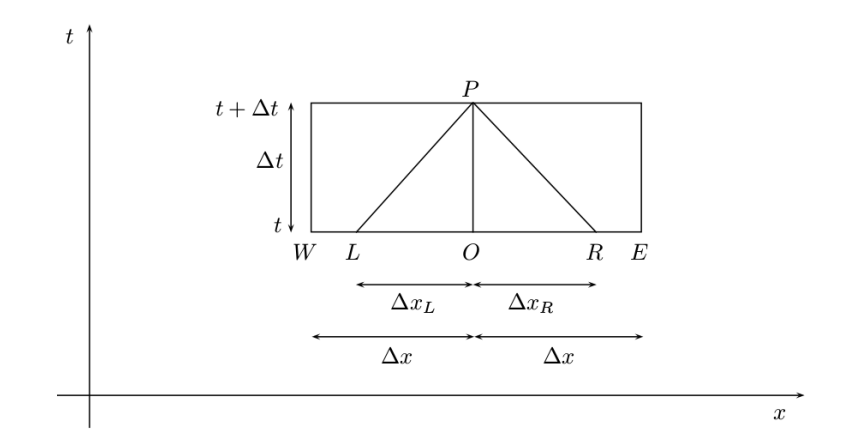

Figura 4. Características Lineares *[*6*]*.

Para um incremento finito de tempo  $\Delta t$ , o ponto P representa a posição ( $x_p, t +$ *Δ*t), e os pontos L e R representam, respectivamente, as posições de certas seções à esquerda e à direita do ponto O no tempo t.

A velocidade da onda de propagação pode ser representada pela declividade das linhas construídas no plano  $xt$ .

Ao observar a linha LP, característica positiva, da figura 5, tem-se tan  $\theta = \Delta t / \Delta x_I$ . A equação (28) mostra que  $dx/dt = c$ . Considerando  $\Delta t/\Delta x_L \approx dt/dx$ , tem-se  $\Delta t / \Delta x_L \approx 1/c$ , ou ainda,

$$
\frac{\Delta x_L}{\Delta t} \approx c \tag{31}
$$

onde  $\Delta x_L = x_0 - x_L$ . Substituindo  $\Delta x_L$ , na equação (31), tem-se

$$
x_L \approx x_0 - c\Delta t \tag{32}
$$

que representa a abscissa de L.

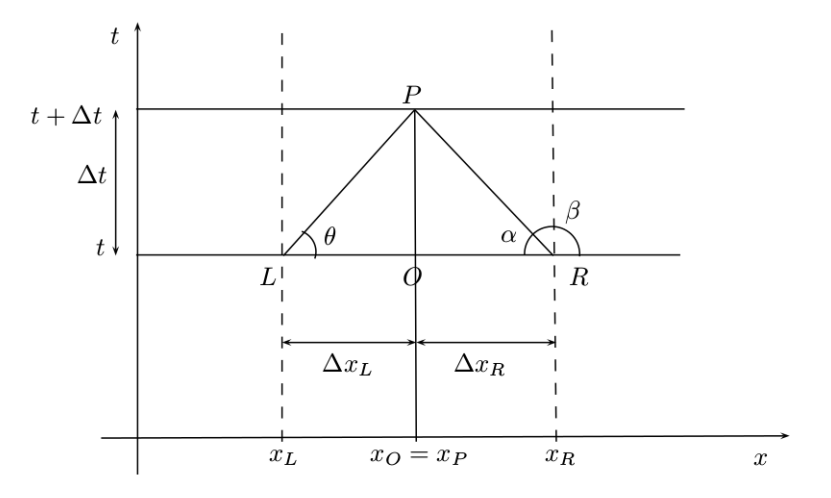

Figura 5. Inclinação das Características *[*6*]*.

De forma análoga, ao observar a linha RP, característica negativa, tem-se tan*α* =  $\Delta t/\Delta x_R$ , onde  $\alpha = 180 - \beta$ . Como tan  $\alpha = -\tan \beta$ , segue que tan  $\beta = \Delta t/(-\Delta x_R)$ . Viu-se, na equação (29), que d x*/*d t = −c e considerando *Δ*t*/*(−*Δ*xR) ≈ d t*/*d x, têm-se Δ*t* /(−Δ*x*<sub>R</sub>) ≈ 1/(−*c*), ou ainda,

$$
-\frac{\Delta x_R}{\Delta t} \approx -c, \qquad (33)
$$

onde −*Δx<sub>R</sub>* = *x*<sub>O</sub> − *x<sub>R</sub>*. Substituindo *Δx<sub>R</sub>* na equação (33), têm-se

$$
x_R \approx x_O + c\Delta t \tag{34}
$$

que representa a abscissa de R.

Observe que as equações (32) e (34) podem ser escritas, respectivamente, como

$$
x_L \approx x_p - f \Delta t \tag{35}
$$

e

$$
x_R \approx x_P - g\Delta t \tag{36}
$$

onde  $x_p = x_Q$ . As equações (35) e (36) representam uma expansão em Série de Taylor de primeira ordem.

Temos que  $p$  e  $q$  são conhecidos em  $\gamma$ . Após calcular  $x_L$  e  $x_R$  com uso das equações (35) e (36), obtém-se  $p$  e  $q$  para os pontos  $L$  e  $R$ . Substituindo as equações (28) e (29) na equação (27), obtém-se as Invariantes de Riemann [8]. A primeira Invariante é dada por

$$
C(x,t)f(q_P - q_L) + A(x,t)(p_P - p_L) - F(x_P - x_L) = 0,
$$
 (37)

e a segunda invariante é

$$
C(x,t)g(q_P - q_R) + A(x,t)(p_P - p_R) - F(x_P - x_R) = 0.
$$
 (38)

Resolvendo o sistema composto pelas equações (37) e (38), obtém-se os valores de p e q para o ponto P. Assim, temos um método de calcular  $p$  e q em pontos fora da curva inicial *γ* e, também, através da equação (30), calcular u.

Observe na figura 6 que o valor de u no ponto 7, por exemplo, é influenciado por eventos e condições nos pontos 0, 1, 2, 4 e 5. Porém, valores fora dessa região não afetam o valor de u no ponto 7. Da mesma forma, no ponto 2 o valor de u irá influenciar os valores de  $u$  nos pontos 5,6,7, $\cdots$ , mas não no ponto 4.

Após calcular p e q, escrevem-se as aproximações de primeira ordem de Taylor

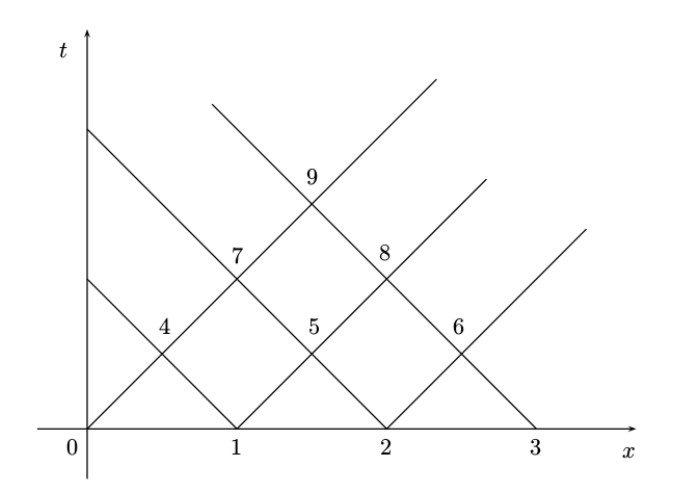

Figura 6. Características no plano x t *[*6*]*.

para  $p = u_x(x + \Delta x, t + \Delta t)$  e  $q = u_t(x + \Delta x, t + \Delta t)$ . Tem-se

$$
u_x(x + \Delta x, t + \Delta t) \approx u_x(x, t) + \Delta x u_{xx}(x, t) + \Delta t u_{xt}(x, t), \tag{39}
$$

e

e

$$
u_t(x + \Delta x, t + \Delta t) \approx u_t(x, t) + \Delta x u_{tx}(x, t) + \Delta t u_{tt}(x, t). \tag{40}
$$

Multiplicando a equação (39) por 1*/*2*Δ*x e a equação (40) por 1*/*2*Δ*t, obtém-se

$$
\frac{1}{2}\Delta x u_x(x + \Delta x, t + \Delta t) \approx
$$
\n
$$
\frac{1}{2}\Delta x u_x(x, t) + \frac{1}{2}(\Delta x)^2 u_{xx}(x, t) + \frac{1}{2}\Delta x \Delta t u_{xt}(x, t),
$$
\n(41)

$$
\frac{1}{2}\Delta t u_t(x + \Delta x, t + \Delta t) \approx
$$
\n
$$
\frac{1}{2}\Delta t u_t(x, t) + \frac{1}{2}\Delta t \Delta x u_{tx}(x, t) + \frac{1}{2}(\Delta t)^2 u_{tt}(x, t).
$$
\n(42)

169

Somando (41) e (42), tem-se

$$
+\frac{1}{2}(\Delta x)^{2}u_{xx}(x,t) + \Delta x \Delta t u_{xt}(x,t) + \frac{1}{2}(\Delta t)^{2}u_{tt}(x,t)
$$
  

$$
\approx \frac{1}{2}\Delta x[u_{x}(x+\Delta x, t+\Delta t) - u_{x}(x,t)] + \frac{1}{2}\Delta t[u_{t} \quad (43)
$$
  

$$
(x+\Delta x, t+\Delta t) - u_{t}(x,t)].
$$

Ao aproximar u(x + *Δ*x, t + *Δ*t) em série de Taylor de segunda ordem

$$
u(x + \Delta x, t + \Delta t) \approx u(x, t) + \Delta x u_x(x, t) + \Delta t u_t(x, t) + \frac{1}{2} (\Delta x)^2 u_{xx}(x, t)
$$
  
+ 
$$
\Delta x \Delta t u_{xt}(x, t) + \frac{1}{2} (\Delta t)^2 u_{tt}(x, t),
$$
 (44)

observa-se que o primeiro membro da equação (43) corresponde justamente à expressão para os termos de segunda ordem da equação (44), logo, substituindo (43) em (44), tem-se

$$
u(x + \Delta x, t + \Delta t) \approx u(x, t) + \Delta x u_x(x, t) + \Delta t u_t(x, t)
$$
  
+ 
$$
\frac{1}{2} \Delta x [u_x(x + \Delta x, t + \Delta t) - u_x(x, t)]
$$
  
+ 
$$
\frac{1}{2} \Delta t [u_t(x + \Delta x, t + \Delta t) - u_t(x, t)],
$$
\n(45)

ou ainda,

$$
u(x + \Delta x, t + \Delta t) \approx u(x, t) + \frac{1}{2} \Delta x \left[ u_x(x + \Delta x, t + \Delta t) + u_x(x, t) \right] + \frac{1}{2} \Delta t \left[ u_t(x + \Delta x, t + \Delta t) + u_t(x, t) \right].
$$
\n(46)

Esta aproximação de primeira ordem é mais precisa do que a equação (30), uma vez que incorpora os termos de segunda ordem da expansão de Taylor. Aplicando esta aproximação aos pontos L, R e P, obtém-se

$$
u_P \approx u_L + \frac{1}{2}(p_P + p_L)\Delta x + \frac{1}{2}(q_P + q_L)\Delta t,\tag{47}
$$

$$
u_P \approx u_R + \frac{1}{2}(p_P + p_R)\Delta x + \frac{1}{2}(q_P + q_R)\Delta t.
$$
 (48)

Pode-se usar qualquer uma das equações (47) ou (48) para calcular  $u_p$  [2].

# 6 Aplicação da equação do telégrafo

Considere a EDP linear de segunda ordem

$$
-V_{xx}(x,t) + V_{tt}(x,t) = -V(x,t) - 0,3 V_t(x,t),
$$
\n(49)

onde  $A(x, t) = -1$ ,  $B(x, t) = 0$ ,  $C(x, t) = 1$  e  $F(x, t, V, V_x, V_t) = -V(x, t) - 0$ , 3  $V_t(x, t)$ , que é um caso particular da Equação do Telégrafo dada em (14). Tem-se que  $V(x, t)$  é a tensão na linha de transmissão,  $p = V_x(x, t)$  é a derivada da tensão em relação ao espaço,  $q = V_t(x, t)$  é a derivada da tensão em relação ao tempo, x é a distância ao longo da linha de transmissão e t é o tempo.

Fixa-se um dado instante quando inicia-se a observar o fenômeno. Escolhe-se  $t = 0$ . Portanto, observa-se V,  $q = V_t$  e  $p = V_x$  quando  $t = 0$ . Então a curva  $\gamma$  do problema é

$$
\gamma = \{ (x, t) \in \text{IR}^2; t = 0 \}.
$$
\n(50)

Considere *<sup>Ω</sup>* <sup>=</sup> {(x, <sup>t</sup>) <sup>∈</sup> IR2; <sup>t</sup> *<sup>&</sup>gt;* <sup>0</sup>}. Estuda-se então o Problema de Cauchy

$$
\begin{vmatrix}\n-V_{xx}(x,t) + V_{tt}(x,t) &= -V(x,t) - 0, 3V_t(x,t) & \text{com}(x,t) \in \Omega \\
V(x,0) &= 1,02 - 0,02x & \text{com}(x,0) \in \gamma \\
V_t(x,0) &= 0 & \text{com}(x,0) \in \gamma \\
V_x(x,0) &= -0,02 & \text{com}(x,0) \in \gamma.\n\end{vmatrix}
$$
\n(51)

Considerando que em  $x = x_\alpha$  ocorre uma perturbação, são dadas as seguintes condições interiores

$$
V(x_{\alpha}, 0,00015) = 1,5
$$
  
\n
$$
V(x_{\alpha}, 0,07) = 1,25
$$
  
\n
$$
V(x_{\alpha}, 1) = V(x_{\alpha}, 0).
$$
\n(52)

171

e

Deseja-se obter a solução numérica do problema utilizando o Método das Características, ou seja, visto que *γ* é a curva inicial (não característica), as soluções V podem ser encontradas em pontos fora de *γ* , procedendo da seguinte forma:

Etapa I: Calculam-se as coordenadas dos pontos de interseção, L e R, das curvas características com a curva inicial, através das equações (35) e (36). Como  $-c^2$  = −1 e sendo c *>* 0 tem-se c = 1, e substituindo nas equações (28) e (29) segue que

$$
\frac{dx}{dt} = \pm 1 \tag{53}
$$

onde,  $f(x, t) = 1$  e  $g(x, t) = -1$ , obtendo das equações (35) e (36) os resultados

$$
x_L \approx x_P - \Delta t \tag{54}
$$

e

$$
x_R \approx x_P + \Delta t \tag{55}
$$

- Etapa II: Como  $p \text{ e } q$  são conhecidos em  $\gamma$ , após calcular  $x_L$  e  $x_R$  com o uso das equações (54) e (55), obtém-se  $p_L$ ,  $q_L$ ,  $p_R$  e  $q_R$ .
- Etapa III: Para calcular  $p$  e  $q$  no ponto  $P$  utilizam-se as equações (37) e (38), dadas por

$$
(1)(1)(qP - qL) + (-1)(pP - pL) - FL(xP - xL) = 0 , \t(56)
$$

e

$$
(1)(-1)(q_P - q_R) + (-1)(p_P - p_R) - F_R(x_P - x_R) = 0.
$$
 (57)

# Etapa IV: Para calcular  $V_p$ , utiliza-se qualquer uma das equações (47) ou (48), dadas por

$$
V_P \approx V_L + \frac{1}{2} [(p_P + p_L) + (q_P + q_L)] \Delta x , \qquad (58)
$$

ou

$$
V_P \approx V_R - \frac{1}{2} \left[ (p_P + p_R) + (q_P + q_R) \right] \Delta x \tag{59}
$$

## 7 Solução do problema apresentado via Maplet

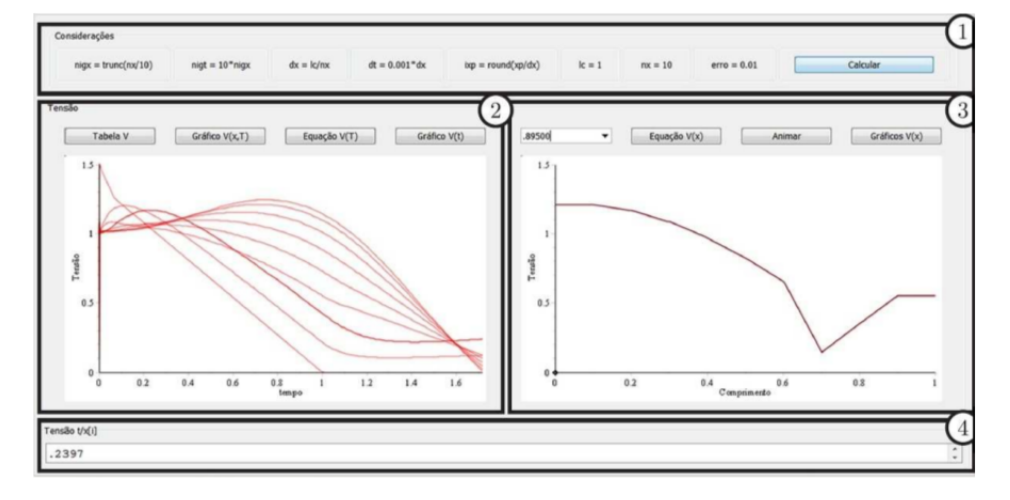

Figura 7. Maplet - Telégrafo *[*2*]*.

Apresenta-se o funcionamento da Maplet implementada e utilizada para obter a solução do problema proposto. Na figura 7, pode ser vista a tela da Maplet, quando em uso.

A área (1) contém os dados considerados para a programação do software, como as definições utilizadas para a subdivisão dos intervalos de comprimento e de tempo, além do tamanho dos passos dados nestas dimensões, o erro desejado e a posição do distúrbio. Nos campos (2) e (3), estão localizados os botões para acesso de alguns dos dados obtidos pelo processo computacional:

Tabela V: Neste campo apresentam-se os resultados da solução numérica obtidos pelo método das características para a variável V (tensão), obtida pela resolução do sistema de EDOs oriundo da equação do Telégrafo. Os resultados compõem uma tabela de valores para a tensão em momentos específicos de tempo e do comprimento do cabo, para o caso do exemplo resolvido, observa-se claramente pela Tabela 1 em alguns instantes de tempo, como o impacto (na posição 0, 7) se propaga no decorrer do comprimento do cabo, a partir do tempo inicial.

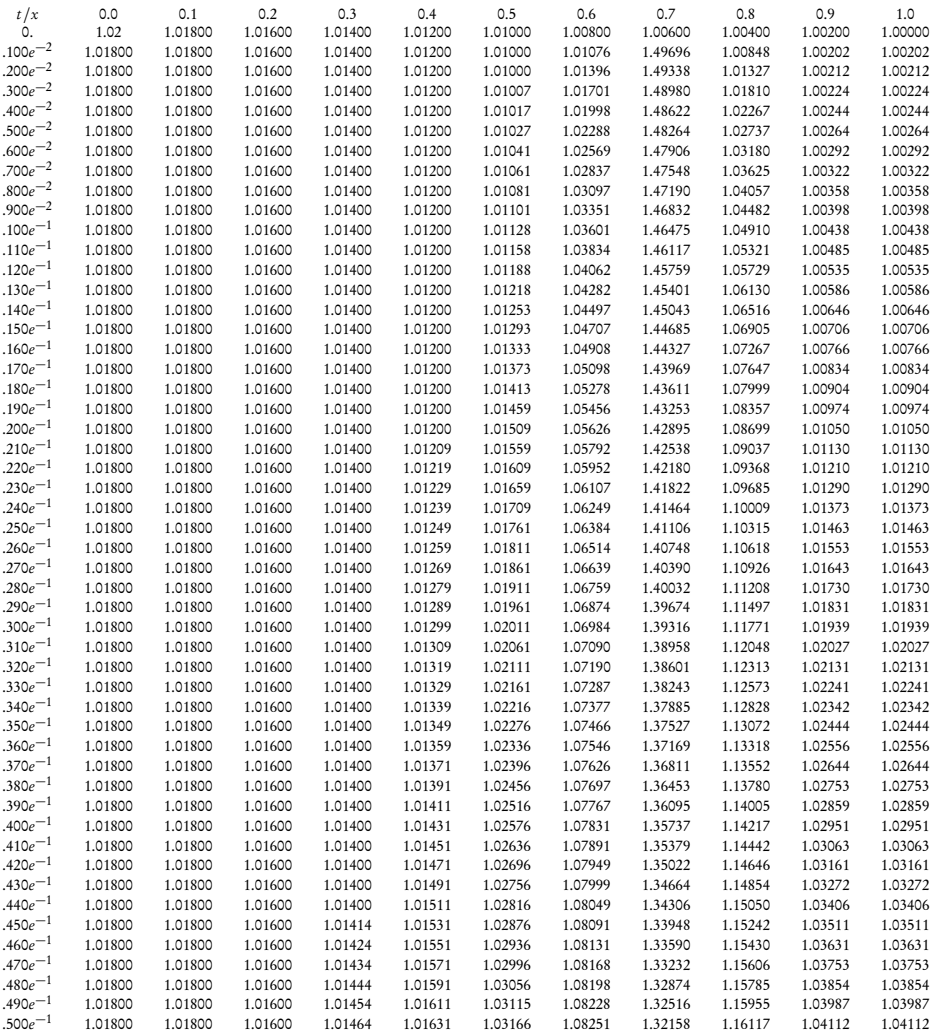

Tabela 1.

Esses resultados, encontrados pelo método das características, são relativamente próximos aos resultados encontrados pelo método das diferenças finitas explícitas, onde ambos os métodos cessaram as atividades devido ao mesmo critério de parada.

Gráfico  $V(x, t)$ : Ao clicar neste botão, uma nova janela apresentará dois gráficos em três dimensões, cujas variáveis independentes são o tempo e o comprimento. Um deles dispõe os pontos obtidos pelos cálculos para a tensão, cujos pontos são utilizados para gerar o outro gráfico que é constituído pela função de interpolação tipo spline calculada para os valores da solução numérica. Neste campo, ainda é possível, ao usuário, estimar valores para a tensão, que sejam diferentes dos já obtidos, cujos valores serão calculados utilizando pontos contidos na malha da matriz. O resultado deste processo pode ser observando na figura 8;

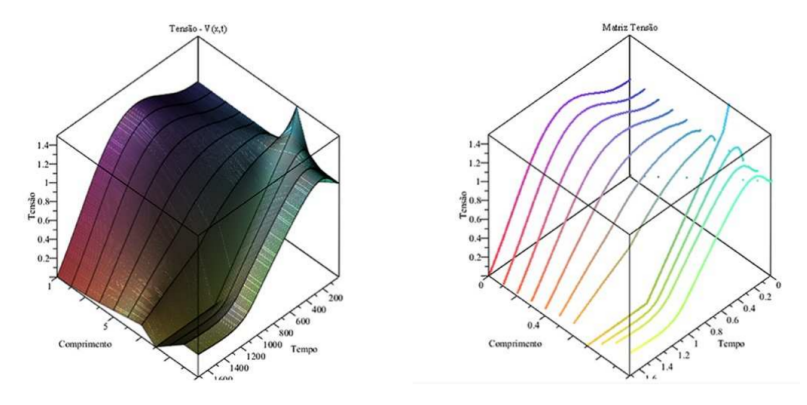

Figura 8. Gráfico em três dimensões, representando V (x, t) *[*2*]*.

Equação  $V(t)$ : Apresenta equações para a tensão em função do tempo, para cada ponto do comprimento do canal que esteja contido na malha. Essas equações são obtidas por meio de um interpolador spline. Ainda nesse campo, é possível estimar resultados para a tensão atribuindo valores para qualquer instante de tempo.

Gráfico  $V(t)$ : Apresenta os gráficos para a tensão em função do tempo para cada ponto do comprimento que esteja contido na malha. O usuário pode definir quais gráficos serão observados no mesmo sistema de eixos coordenados, no caso da figura 9, os gráficos correspondentes às posições 0, 1, 0, 5, 0, 9 e 1, 0.

Equação  $V(x)$ : Apresenta equações para a tensão em função do comprimento do canal, para cada instante de tempo contido na malha. É possível, para o usuário, esti-

Revista Ciências Exatas e Naturais, Vol.15, n◦ 2, Jul/Dez 2013

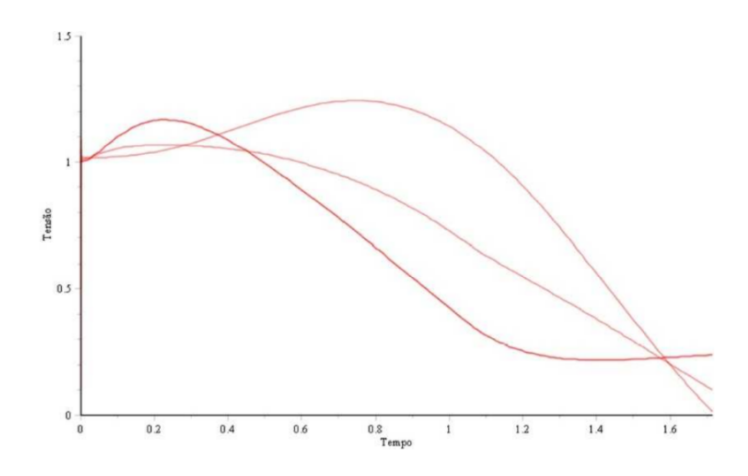

Figura 9. Gráficos da tensão em função do tempo *[*2*]*.

mar resultados para a tensão atribuindo valores para qualquer ponto do comprimento do canal.

Gráfico  $V(x)$ : Apresenta os gráficos para a tensão em função do comprimento para qualquer instante de tempo contido na malha. O usuário pode definir quais gráficos serão observados no mesmo sistema de eixos coordenados, até um máximo de dez, a figura 10 ilustra a tensão ao longo do cabo em quatro momentos distintos para comparação.

Por estes gráficos, torna-se possível analisar e comparar o comportamento da tensão ao se propagar pelo do cabo em instantes distintos de tempo. O ponto de distúrbio,  $x = 0, 7$ , fica evidente e sua influência ante os outros pontos do comprimento é claramente percebida.

Animar: Ao clicar neste botão, os gráficos, para a tensão em função do comprimento, são animados em uma série temporal, onde é apresentada uma sequência constituída pelos gráficos gerados pela interpolação linear dos resultados, para cada um dos instantes de tempo contidos na malha, conforme ilustra a figura 11.

Os gráficos contidos nos campos (2) e (3) da figura 7, são atualizados também em tempo real durante o decorrer dos cálculos efetuados pelo processo. Os resultados numéricos dos cálculos realizados para determinar os valores da tensão, em pontos específicos no comprimento do canal são visualizados, no campo (4), à medida que são calculados.

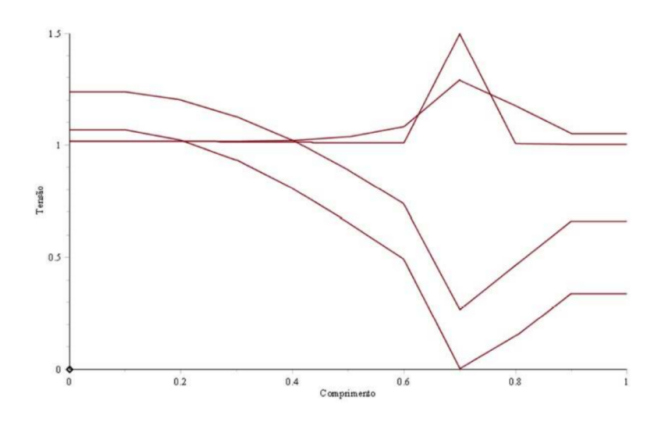

Figura 10. Gráficos da tensão em função do comprimento *[*2*]*.

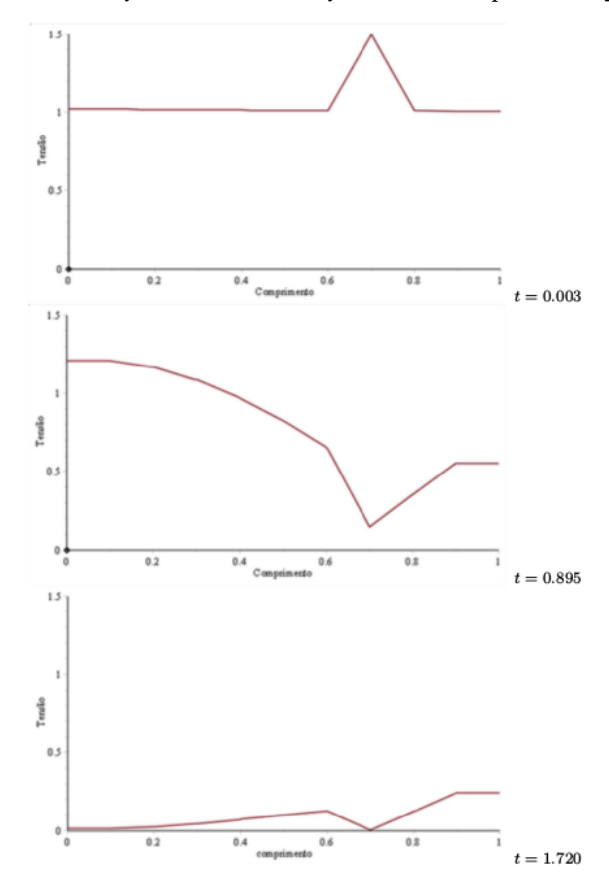

Figura 11. Alguns frames da animação dos resultados *[*2*]*.

# 8 Conclusão

Ao utilizar a Maplet programada para obter a solução numérica da Equação do Telégrafo, tem-se em mãos uma maior variedade de ferramentas disponíveis em um

único software para análise dos resultados; o acompanhamento dos cálculos e sua visualização gráfica ocorrem em tempo real; além disso, acrescenta-se a possibilidade de novas implementações que estendem ainda mais suas funcionalidades iniciais.

Ao estudante que busca inteirar-se da teoria que envolve as EDPs e suas aplicações, este recurso, desenvolvido por meio do software Maple, constitui uma ferramenta valiosa ao entendimento e análise do comportamento da solução obtida.

É importante ressaltar que os resultados obtidos pelo conhecido Método das Diferenças Finitas Explícitas são relativamente próximos aos resultados encontrados pelo método implementado neste trabalho. Ambos os métodos cessaram as atividades devido ao mesmo critério de parada.

## Referências

- [1] MATTHEIJ, R. M. M., RIENSTRA, S. W., AND TEN THIJE BOONK-KAMP, J. H. M. Partial Differential Equations - Modeling, Analysis, Computation. SIAM, Eindhoven, The Netherlands, 2005.
- [2] LOBEIRO, A. M. Solução das Equações de Saint-Venant em Uma e Duas Dimensões Usando o Método das Características. Tese de Doutorado, Universidade Federal do Paraná, 2012.
- [3] MAPLESOFT. Overview of Maplet Applications. Disponível em: http://www.maplesoft.com. Acessado em: 2012
- [4] MEDEIROS, L. A. J., FERREL, J. L., AND BIAZUTTI, A. C. Métodos Clássicos em Equações Diferenciais Parciais, 2 ed. UFRJ-IM, Rio de Janeiro, 1999.
- [5] FIGUEIREDO, D. G. D. Análise de Fourier e equações diferenciais parciais, 1 ed. Projeto Euclides, Instituto de Matemática Pura e Aplicada, Rio de Janeiro, 1977.
- [6] CHUN, S. J., AND MERKLEY, G. P. Ode solution to the characteristic form of the saint-venant equations. Irrig Sci v. 26, p. 213–222, 2008.
- [7] DELPHI, M. Application of characteristics method for flood routing. J Geol Mining Res v. 4, n. 1, p. 8–12, 2012.
- [8] HALL, W., AND KEYNES, M. The Wave Equation Classification and Characteristics Elliptic and Parabolic Equations. The Open University Press, 1973.